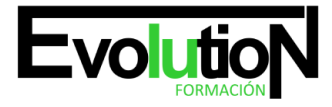

# **ELABORACIÓN DE DOCUMENTOS DE TEXTOS**

**SKU:** EVOL-6647-VNO-A | **Categorías:** [INFORMÁTICA Y COMUNICACIONES](https://formacion.cursosbonificadosevolution.es/categoria-curso/informatica-y-comunicaciones), [Sistemas y Telemática](https://formacion.cursosbonificadosevolution.es/categoria-curso/informatica-y-comunicaciones/sistemas-y-telematica)

# **INFORMACIÓN DEL CURSO**

**Horas** [50](https://formacion.cursosbonificadosevolution.es/horas/50)

**Acreditado por Universidad** [SI](https://formacion.cursosbonificadosevolution.es/acreditado-por-universidad/si)

**Créditos ECTS** [2](https://formacion.cursosbonificadosevolution.es/creditos-ects/2)

CURSO DE ESPECIALIZACIÓN

#### **Objetivos**

Elaborar documentos mediante aplicaciones ofimáticas de procesador de textos.

#### **Contenidos**

#### **UD1. Programa de tratamiento de textos.**

- 1.1. Entrada y salida del programa.
- 1.2. Descripción del Interface del procesador de texto.
- 1.3. Ventana de documento.
- 1.4. Barra de estado.
- 1.5. Ayuda de la aplicación de tratamiento de textos.
- 1.6. Barra de herramientas Estándar.
- 1.7. Uso de métodos de tecla abreviada.
- 1.8. Operaciones con el texto del documento.
- 1.9. Operaciones con archivos de la aplicación.
- 1.10. Corrección del texto.
- 1.11. Configuración y visualización de páginas.
- 1.12. Creación de tablas.
- 1.13. Corrección de textos.
- 1.14. Creación de Macros.
- 1.15. Impresión de documentos.

# **UD2. Creación de sobres etiquetas y documentos modelo.**

- 2.1. Creación del documento modelo para envío masivo: cartas sobres etiquetas o mensajes de correo electrónico.
- 2.2. Selección de destinatarios mediante creación o utilización de archivos de datos.
- 2.3. Creación de sobres y etiquetas opciones de configuración.

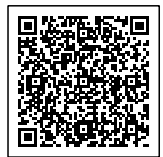

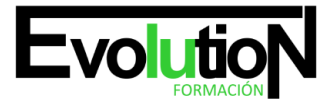

2.4. Combinación de correspondencia: salida a documento impresora o correo electrónico.

# **UD3. Inserción de imágenes.**

- 3.1. Desde un archivo.
- 3.2. Empleando imágenes prediseñadas.
- 3.3. Utilizando el portapapeles.
- 3.4. Ajuste de imágenes con el texto.
- 3.5. Mejora de imágenes.
- 3.6. Inserción y operaciones con Formas elaboradas.

# **UD4. Creación de estilos y manejo de plantillas.**

- 4.1. Estilos estándar.
- 4.2. Asignación creación modificación y borrado de estilos.
- 4.3. Manejo de Plantillas y asistentes.

### **UD5. Trabajo con documentos.**

- 5.1. Trabajo con documentos largos.
- 5.2. Fusión de documentos.
- 5.3. Revisión de documentos y trabajo con documentos compartidos.

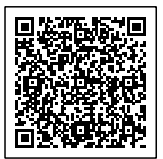